# **World Wide Web**

Introduction to networking

Dr. Klára Pešková, Klara.Peskova@mff.cuni.cz Department of Software and Computer Science Education

#### **WWW – World Wide Web**

- WWW is the most used Internet service
- Started as an experiment in CERN
- Nowadays...
	- Platform for information and data exchange
	- Environment for applications, that are accessible from anywhere
	- Social interactions
	- Shopping
	- Culture
	- Studying
	- Entertainment …

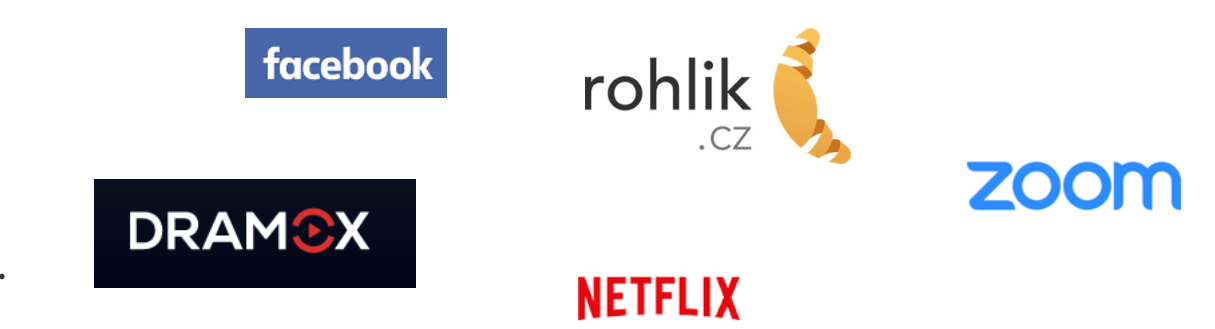

## **Ancient history**

- 1945 Vannevar Bush
	- Human brain works with associations
	- hypothetical electromechanical device Memex – "enlarged intimate supplement to one's memory", bookmark list of static microfilm pages
- '60s – Theodore Nelson first used the word hyper-text, i.e. text linked with associations
	- Project Xanadu
		- System for sharing information
		- Implemented as prototype

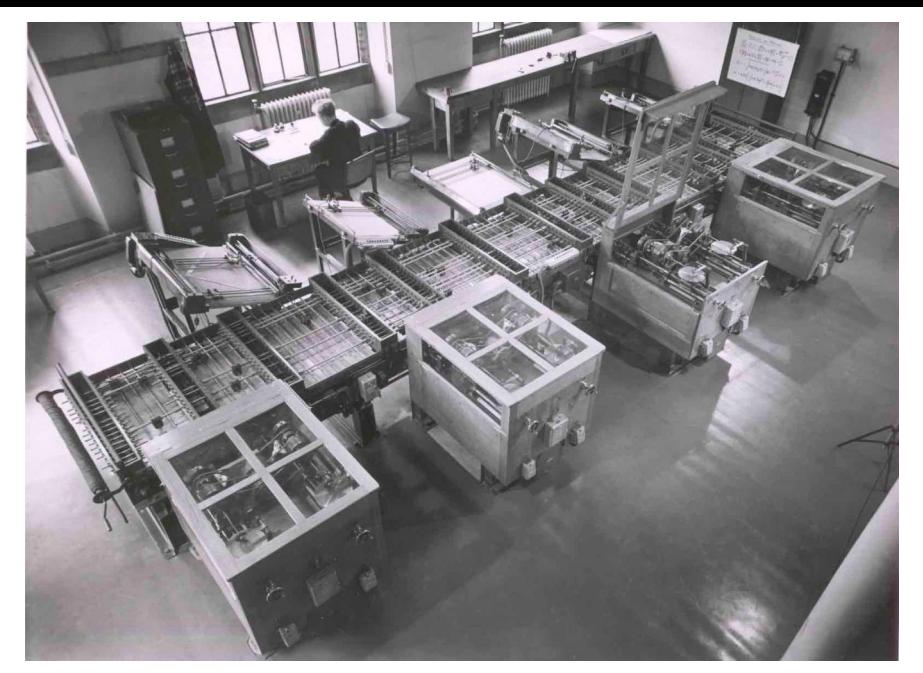

Differential Analyser, 1938, source*: [University of Cambridge](https://www.cl.cam.ac.uk/relics/archive_photos.html#Copyright_Licencing)*

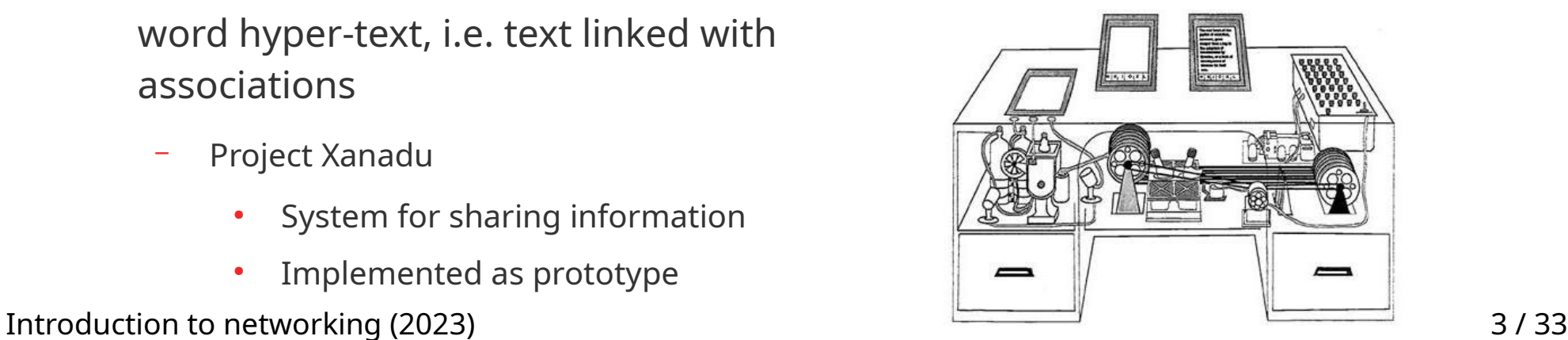

Memex, *"As We May Think" (essay), The Atlantic magazine, 1945*

## **History (Middle Ages)**

- Tim Berners-Lee inventor of World Wide Web
	- 1980 while in CERN he proposed a project based on the concept of hypertext to facilitate sharing and updating information among researchers

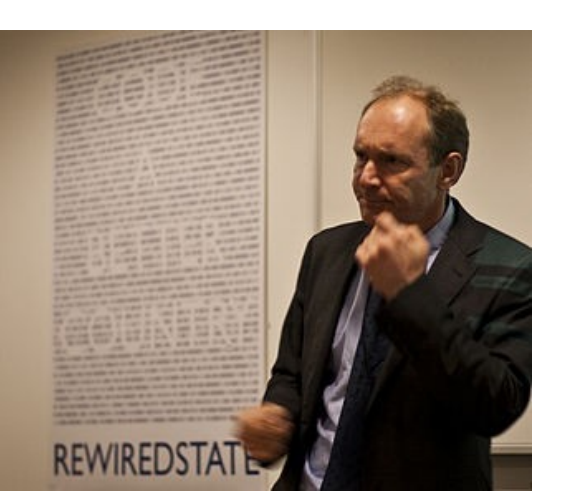

- 1989 he saw an opportunity to join hypertext with the Internet and implemented a server-client communication
- He published the very first web page <http://info.cern.ch/hypertext/WWW/TheProject.html>
- NCSA Mosaic
	- 1993 web browser by Marc Andreesen and Eric Bina
	- 1995 => Internet Explorer

Introduction to networking (2023) 4 / 33

## **History (Modern age)**

- $\cdot$  1996 the war of browsers  $\frac{1}{2}$ 
	- Internet Explorer vs. Netscape Navigator
- $\cdot$  1997 HTML 4 published as a W3C Recommendation
- $\cdot$  2002 The first idea of "Web 2.0"
	- The content of web is created by users
- 2004~2006 introduction of AJAX applications
- $\cdot$  2010 HTML5
	- Beginning of an end of Flash (Adobe will no longer update or maintain Flash after December 2020)

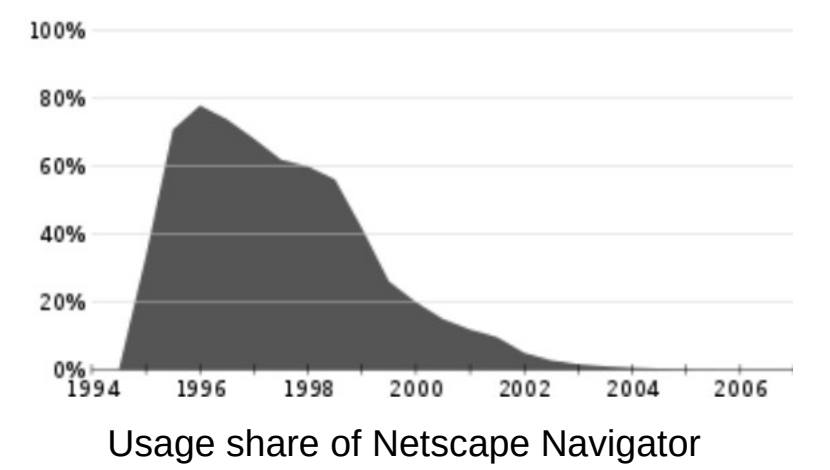

Introduction to networking (2023) 5 / 33

#### **Netscape Navigator**

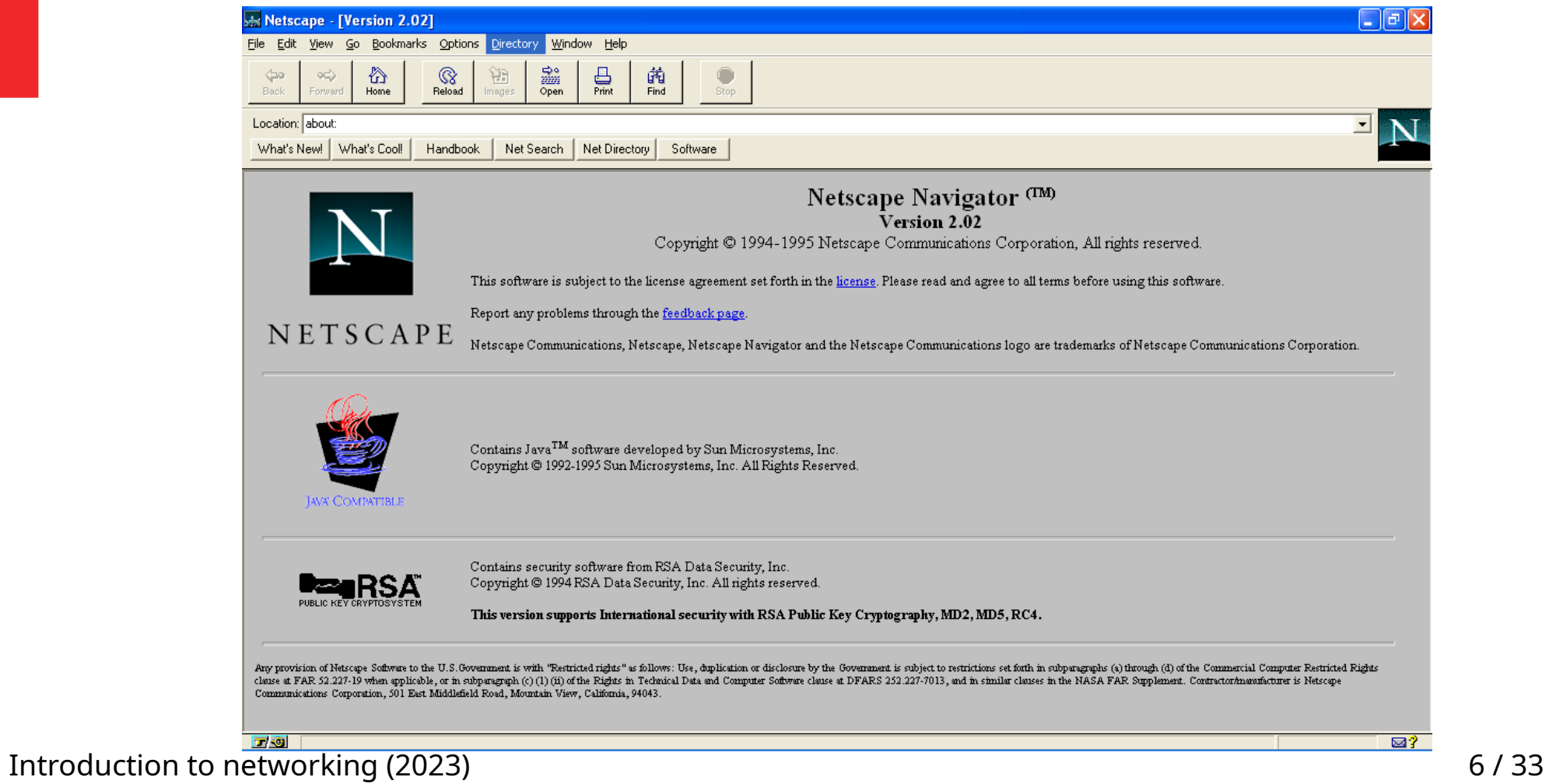

## **Displaying a web page – client-server architecture**

 $\mathcal{C}$  $\leftarrow$  $\rightarrow$ ■ google.cz/search?q=kotatko

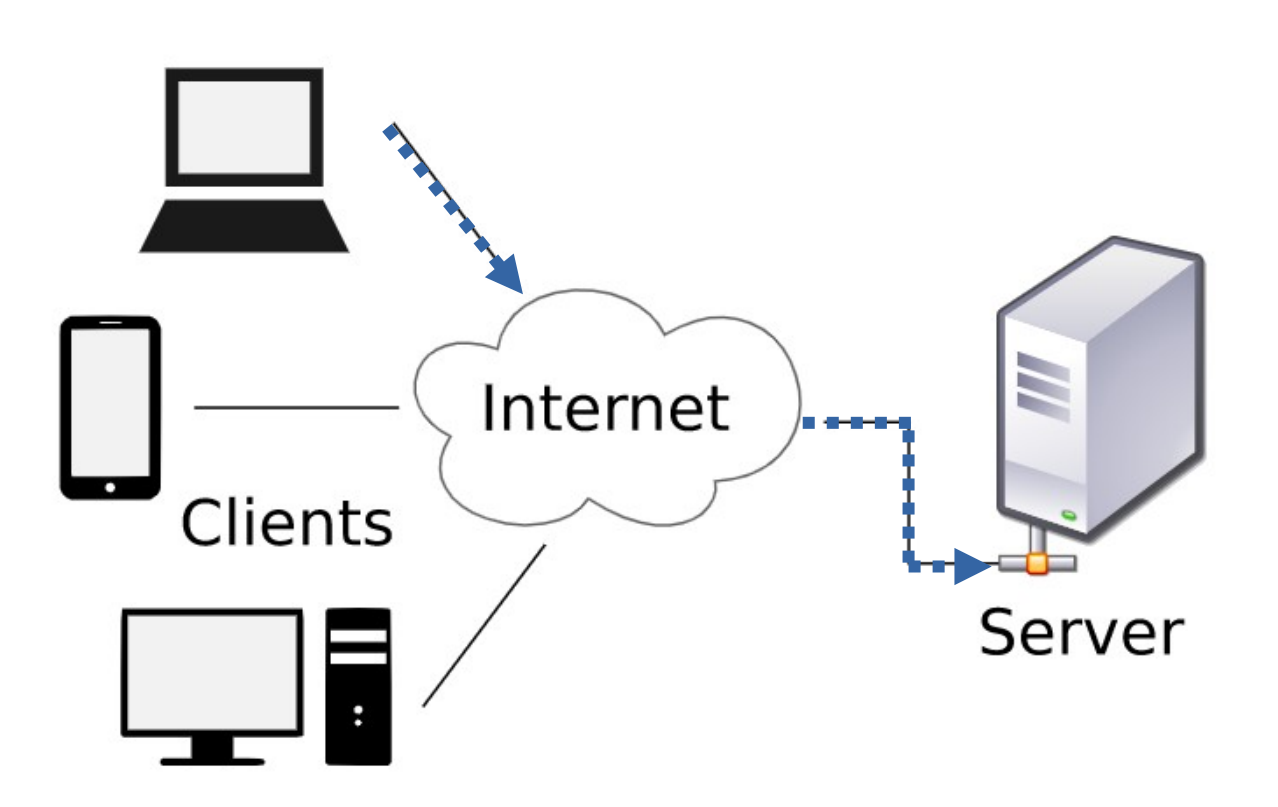

## **Displaying a web page – client-server architecture**

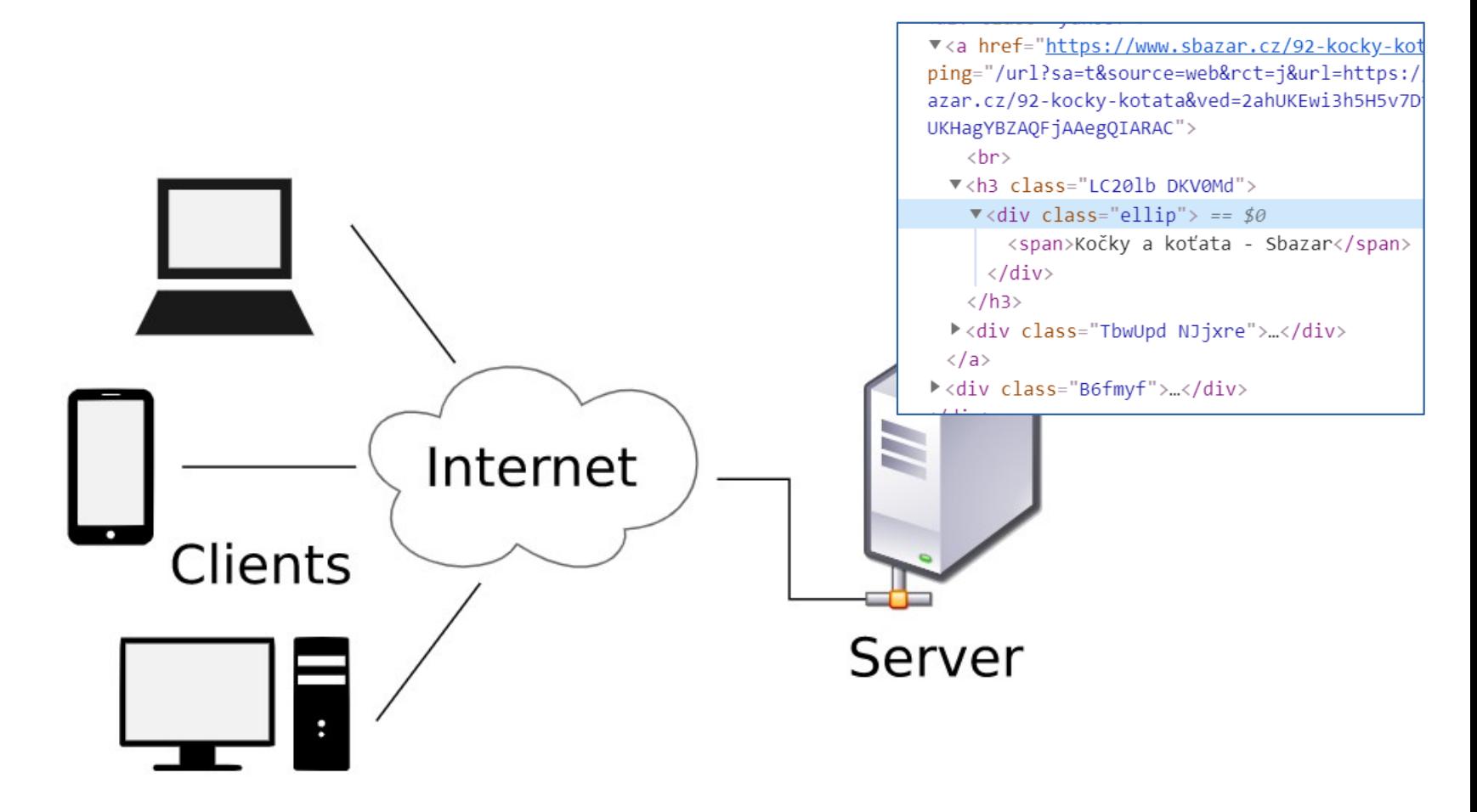

Introduction to networking (2023) 8 / 33

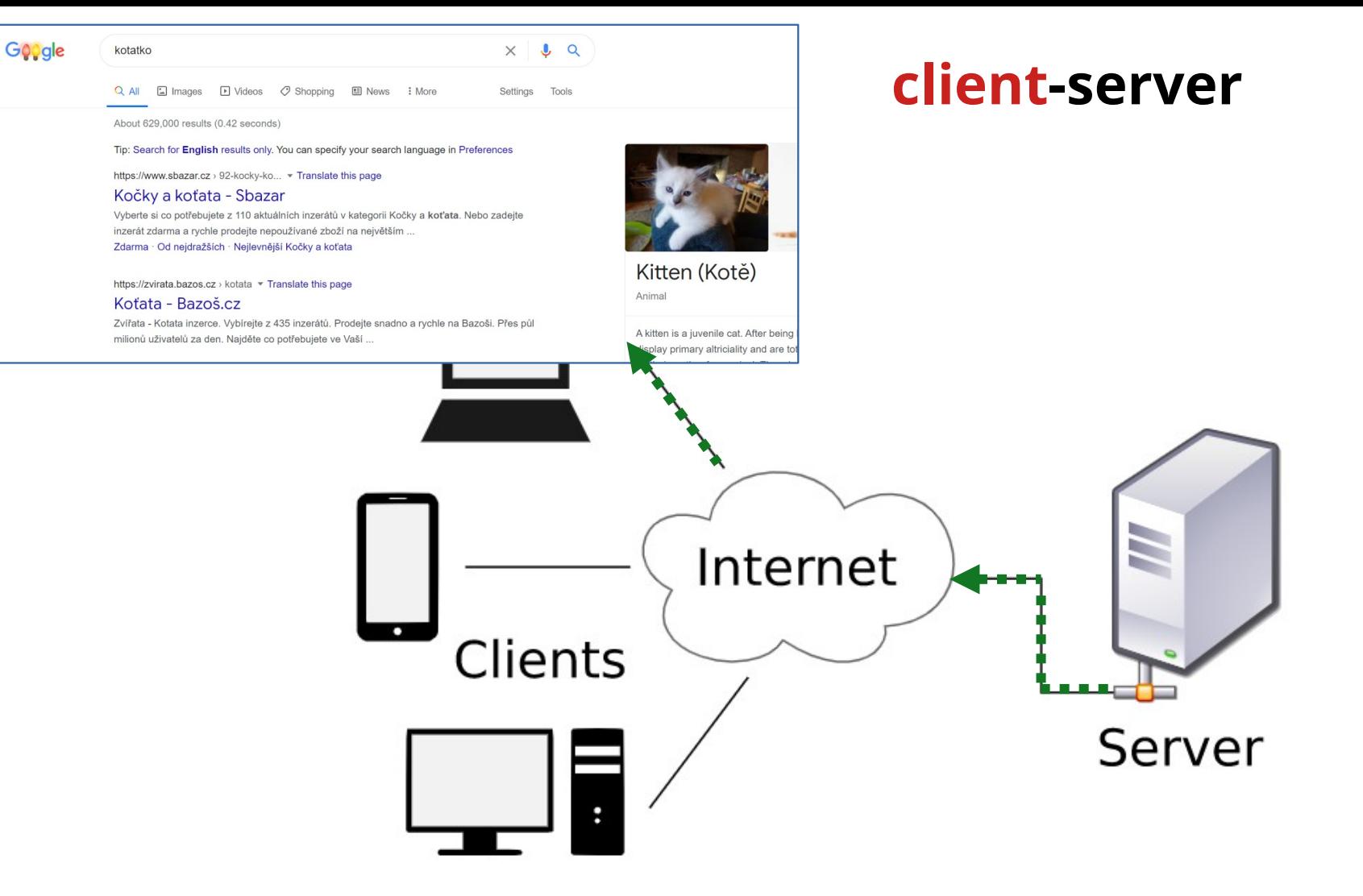

Introduction to networking (2023) 8 and 2023 and 20 minutes of the state of the state of the state of the state of the state of the state of the state of the state of the state of the state of the state of the state of the

## Web page

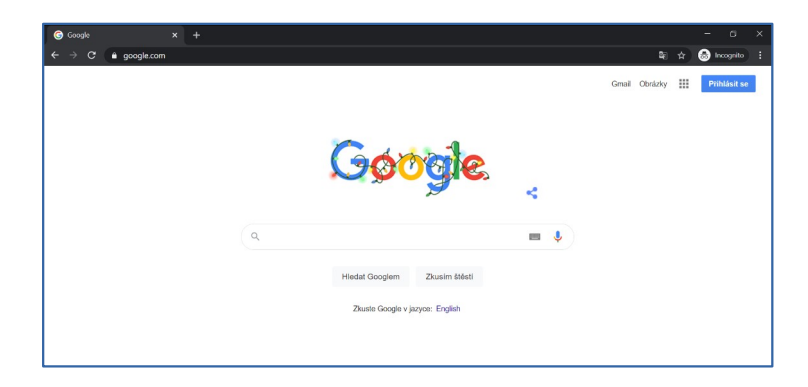

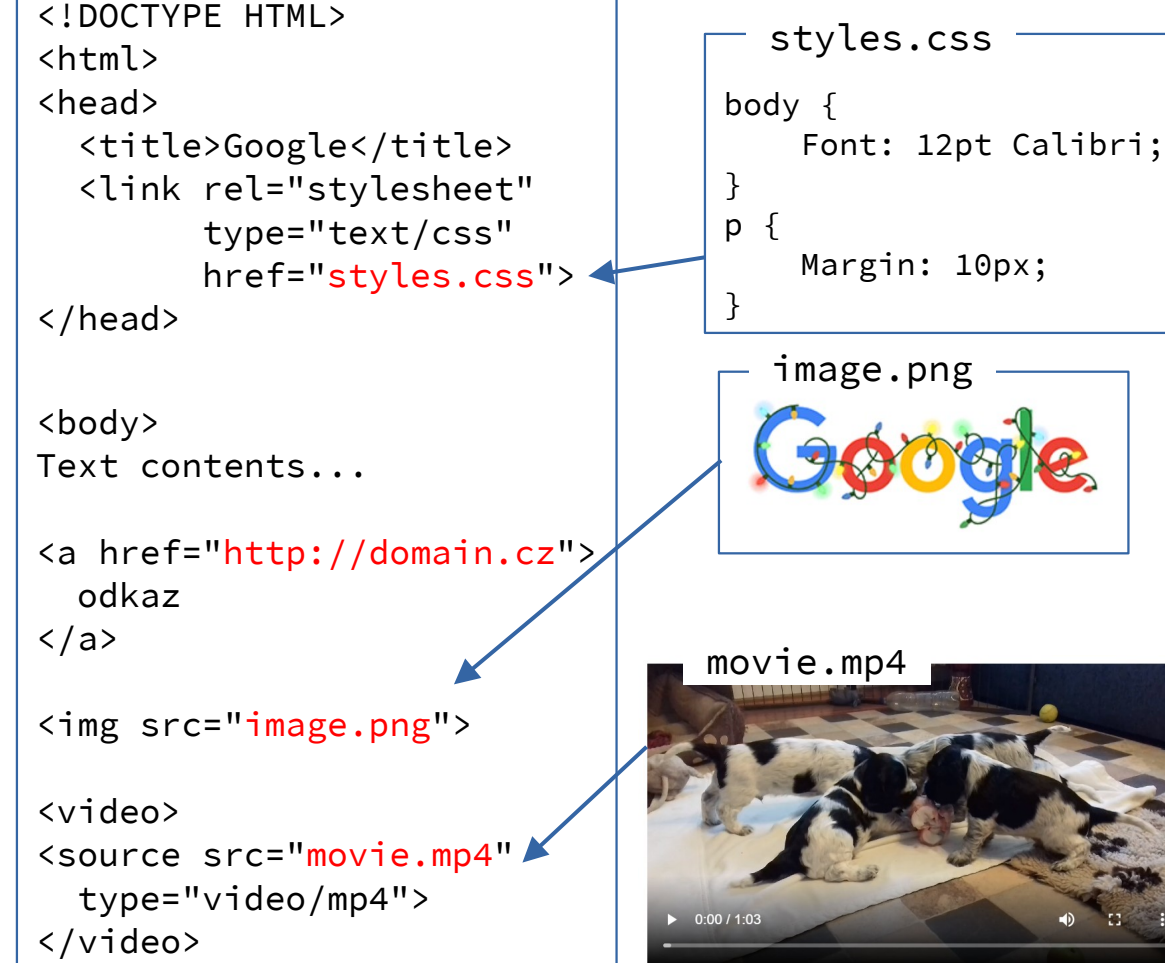

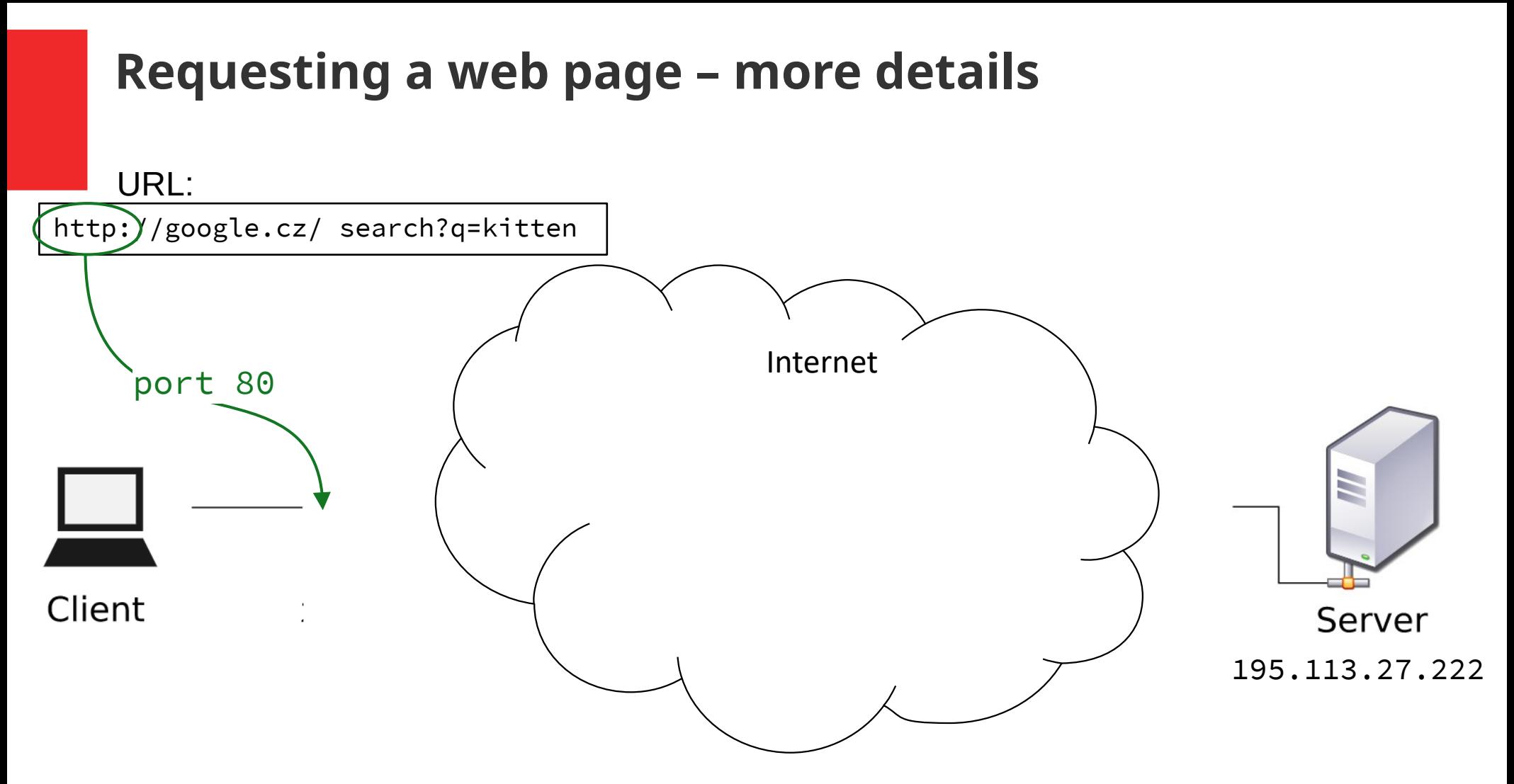

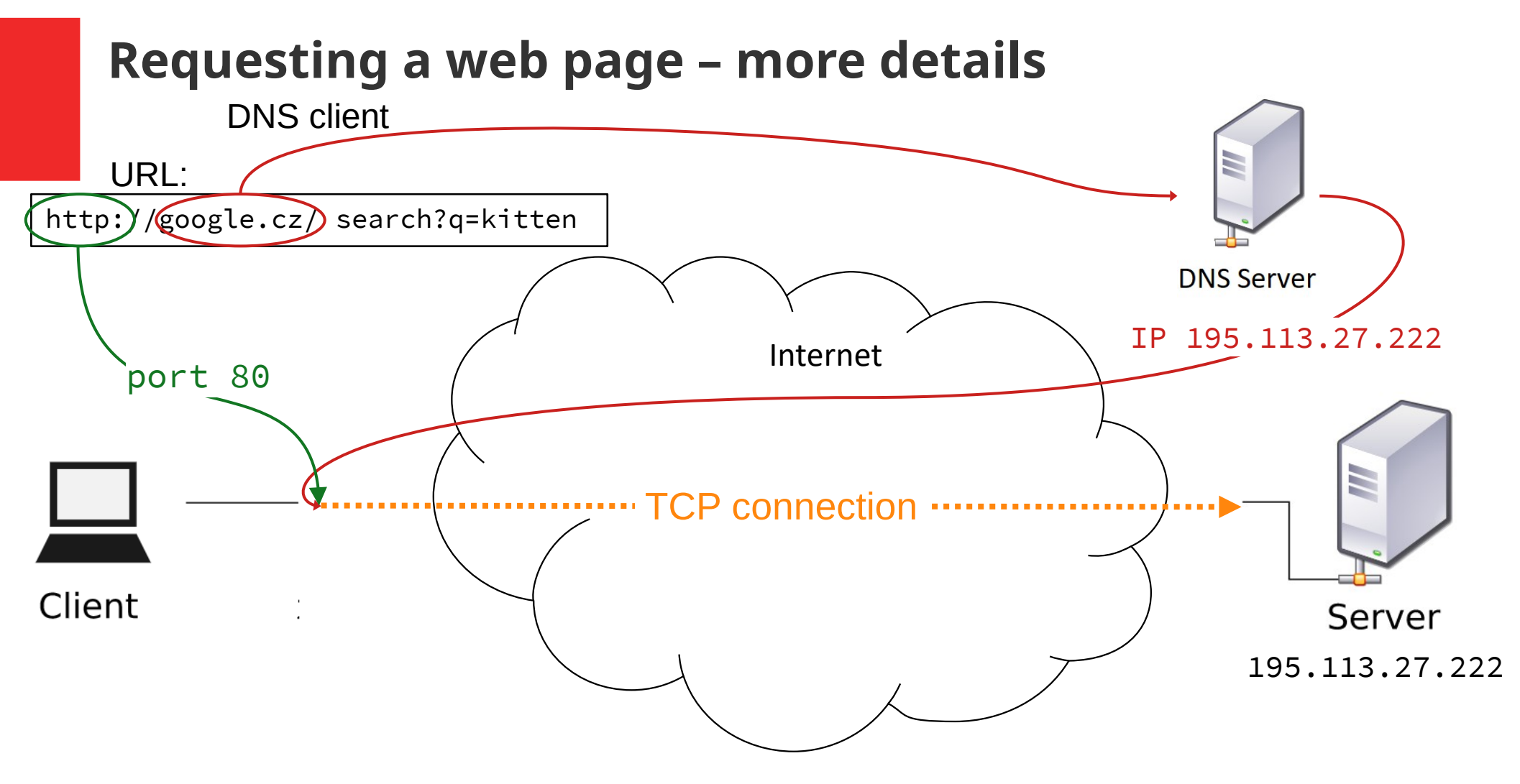

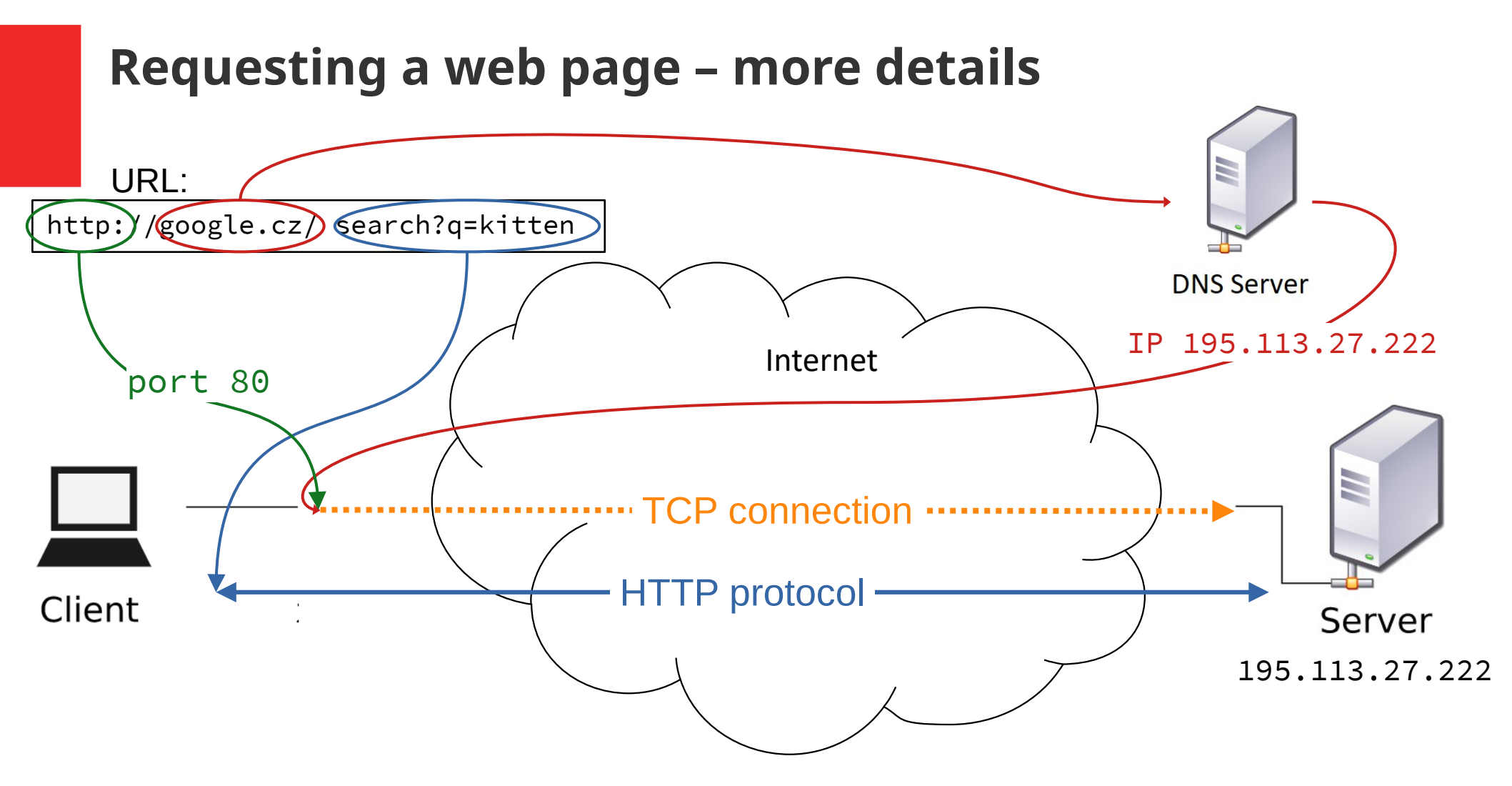

#### **URL (web site address)**

- Uniform Resource Identifier (URI)
	- Identification string of the following format:

<schema>**:**<hierarchical\_part>**?**<query>**#**fragment

- query and fragment parameters are optional
- e.g. of URIs that are not URLs:

urn:isbn:0-476-27557-4, mailto:klara.peskova@mff.cuni.cz

- Uniform Resource Locator
	- URI that describes a location of a resource

 protocol://username:password@domain:port/path ?parameter=value&parameter2=value2#element\_id

– e.g.: http://is.cuni.cz/stud/schedule/teacher.php?teacherID=13270

Introduction to networking (2023) 14 / 33

## **HTTP – Hyper-text transfer protocol**

- Simple text-based protocol
- Uses TCP channel
- Designed for data retrieval
	- Originally only plain text data
	- Extended to support any data type and encoding (MIME)
- HTTP communication protocol
	- user (client) sends a HTTP Request
		- Specifying the details of the requested content
	- server replies with HTTP Response
		- (usually) containing the requested data

Introduction to networking (2023) 15 and 2023 15  $\pm$  15  $\pm$  15  $\pm$  33

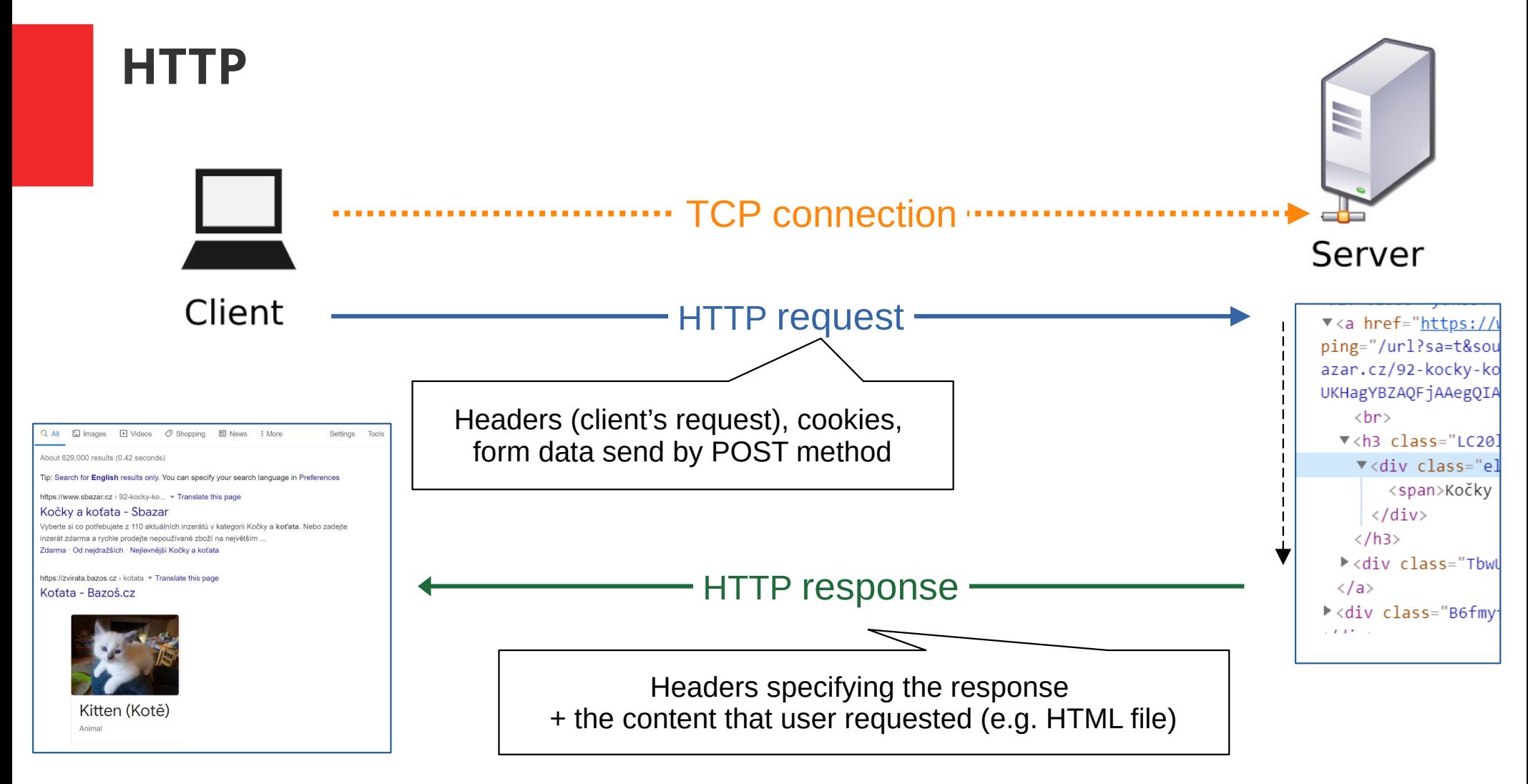

#### Introduction to networking (2023) 16 / 33

#### **Static web page vs web application**

- Static web page server returns the requested document
	- WWW as Web of Documents
		- URLs are unique global identifiers of documents
		- Documents are linked by hyperlinks
	- HTML is a format for representing documents published on WWW

- Web applications server generates the document dynamically based on user's request
	- HTML and CSS application's UI presentation format

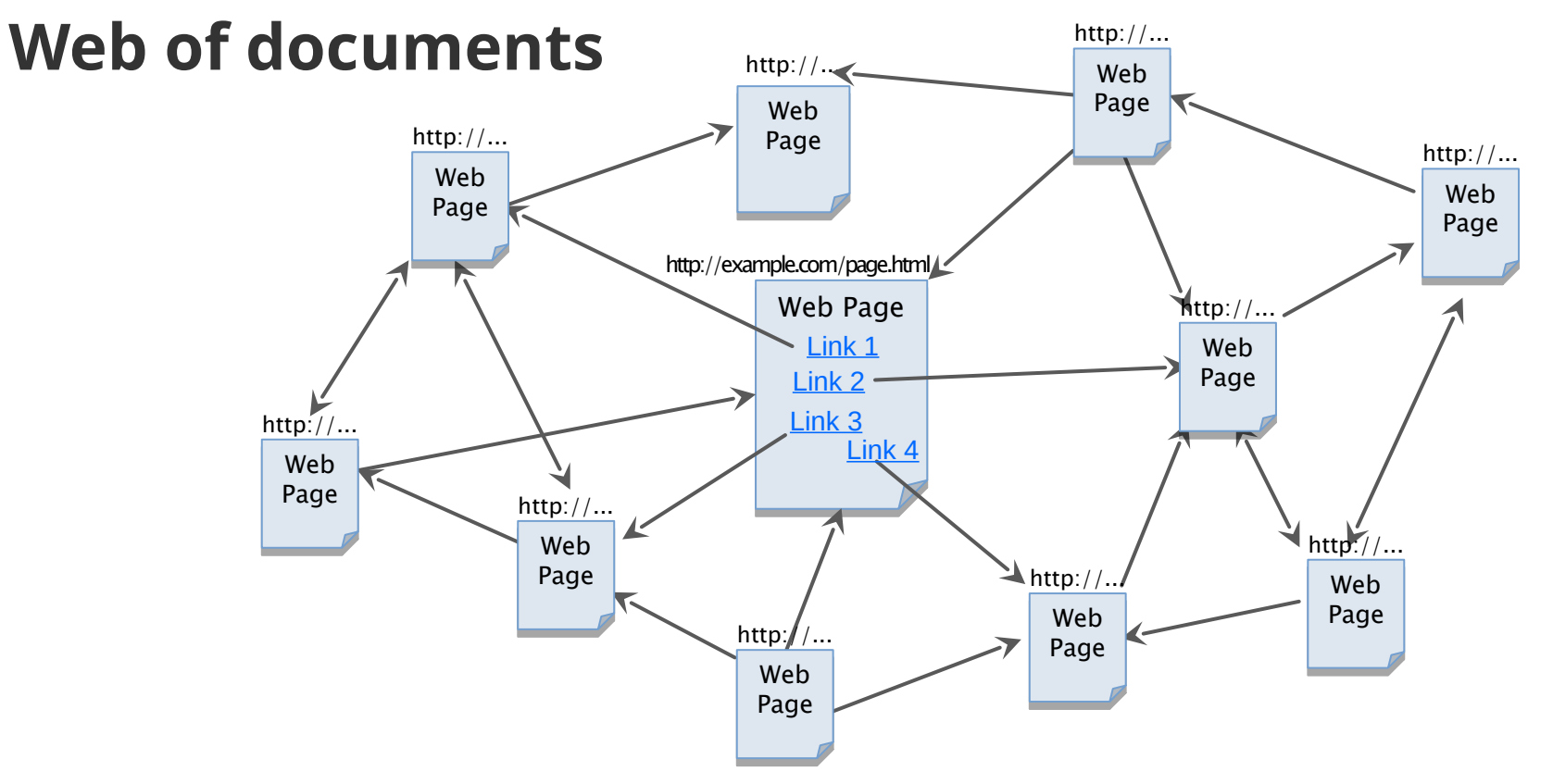

- Static web pages HTML and CSS
- To view a static web page, you can use your browser, server is needed to publish the page on the internet

Introduction to networking (2023) 18 and 2023 18 and 2008 18 and 2008 18 and 2008 18 and 2008 18 and 2008 18 and 2008 18 and 2008 18 and 2008 18 and 2008 18 and 2008 18 and 2008 18 and 2008 18 and 2008 18 and 2008 18 and 2

#### **Web server – serving a static web page**

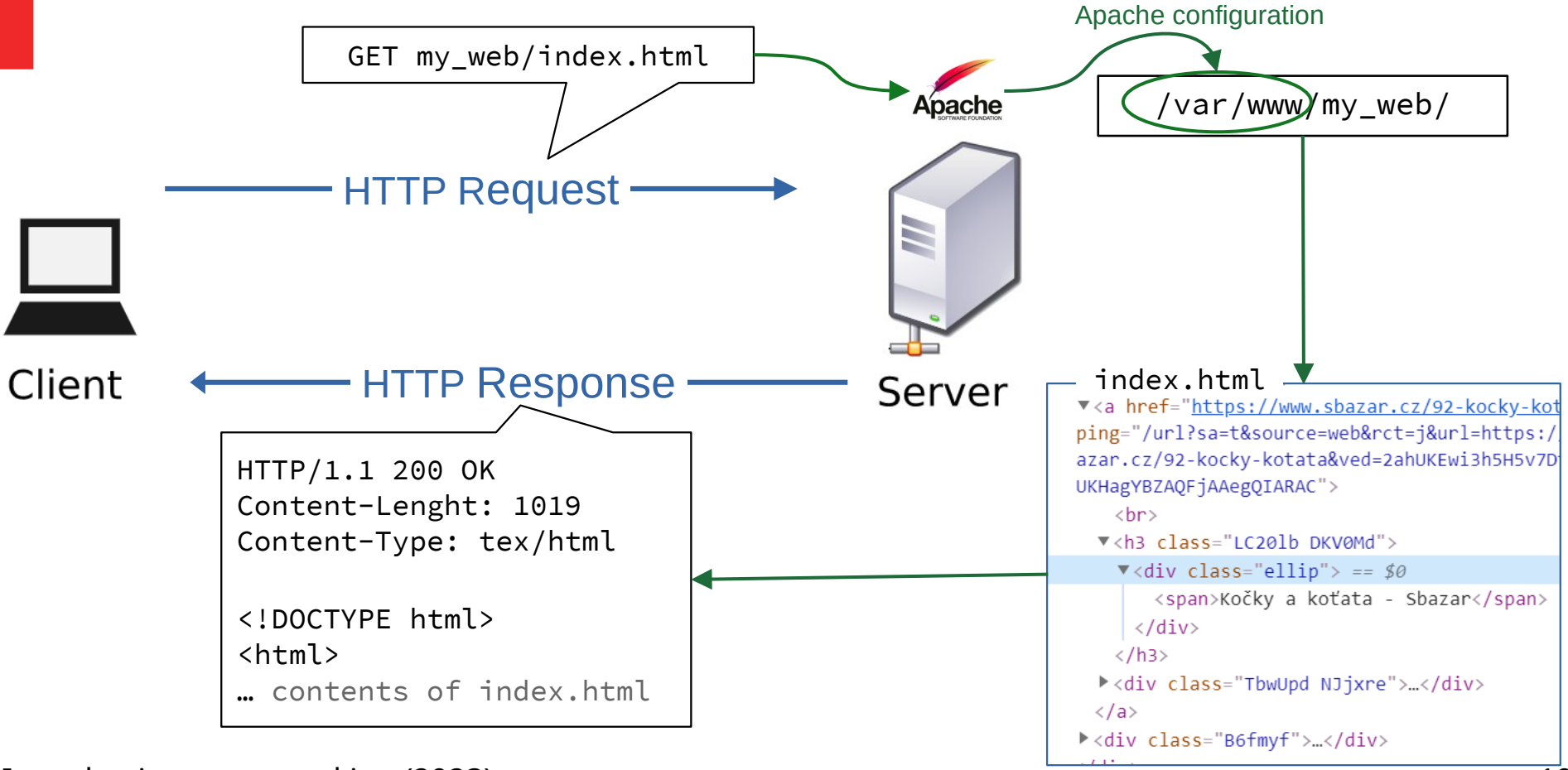

Introduction to networking (2023) 19 and 2023 19 and 20 and 20 and 20 and 20 and 20 and 20 and 20 and 20 and 20

## **Web application**

- Interactive elements
	- Hyperlinks a way to change an application view
	- Form controls user input data
		- Can be submitted and processed at the server
- Dynamic web pages
	- Server-side
		- The page is generated on demand
	- Client-side
		- Script running inside a browser can handle user events and modify the loaded HTML document

Introduction to networking (2023) 20 / 33

#### **HTML Form**

- Component of web page composed of U
	- Text fields of various types (input)
	- Select boxes
	- Radio buttons
	- Check boxes
	- File uploads
	- **Buttons**
- Form components are a user-friendly version of hyperlinks
	- Sends user data and receives new web page
	- HTTP method can be selected (GET, POST)
- $\bullet$  Data are sent when a submit button is hit

Introduction to networking (2023) 21 / 33

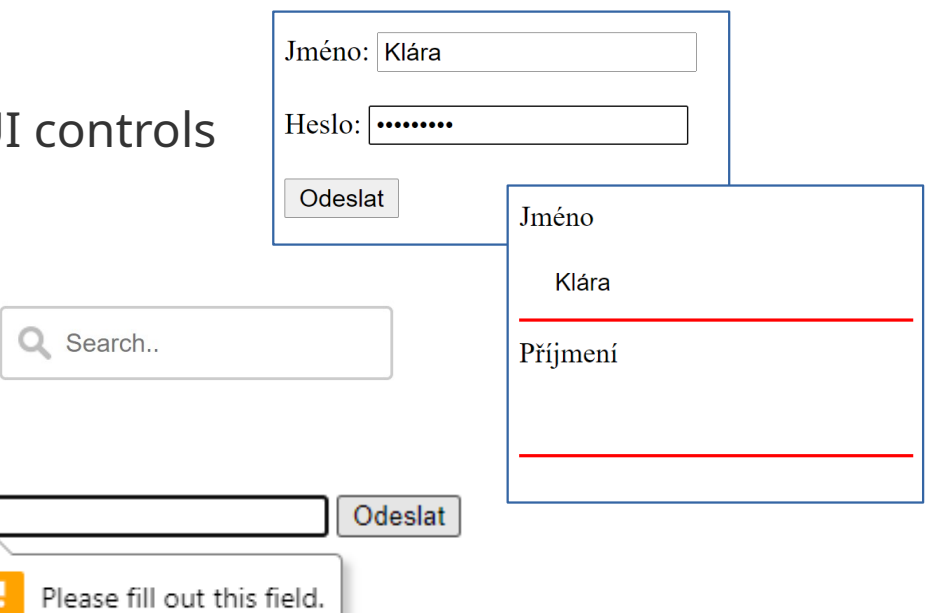

## **Web server – serving dynamic web page**

- Common Gateway Interface (CGI)
	- One of the first standards for generating dynamic web content
	- Interface specification for web servers to execute programs like console applications that generate web pages dynamically
	- Interface specification only
		- The console application may be written in any programming language
		- Important information and headers are set as environment variables, POST body is directed to std. input
		- Response is taken from the std. output

## **Web server – serving dynamic web page using CGI**

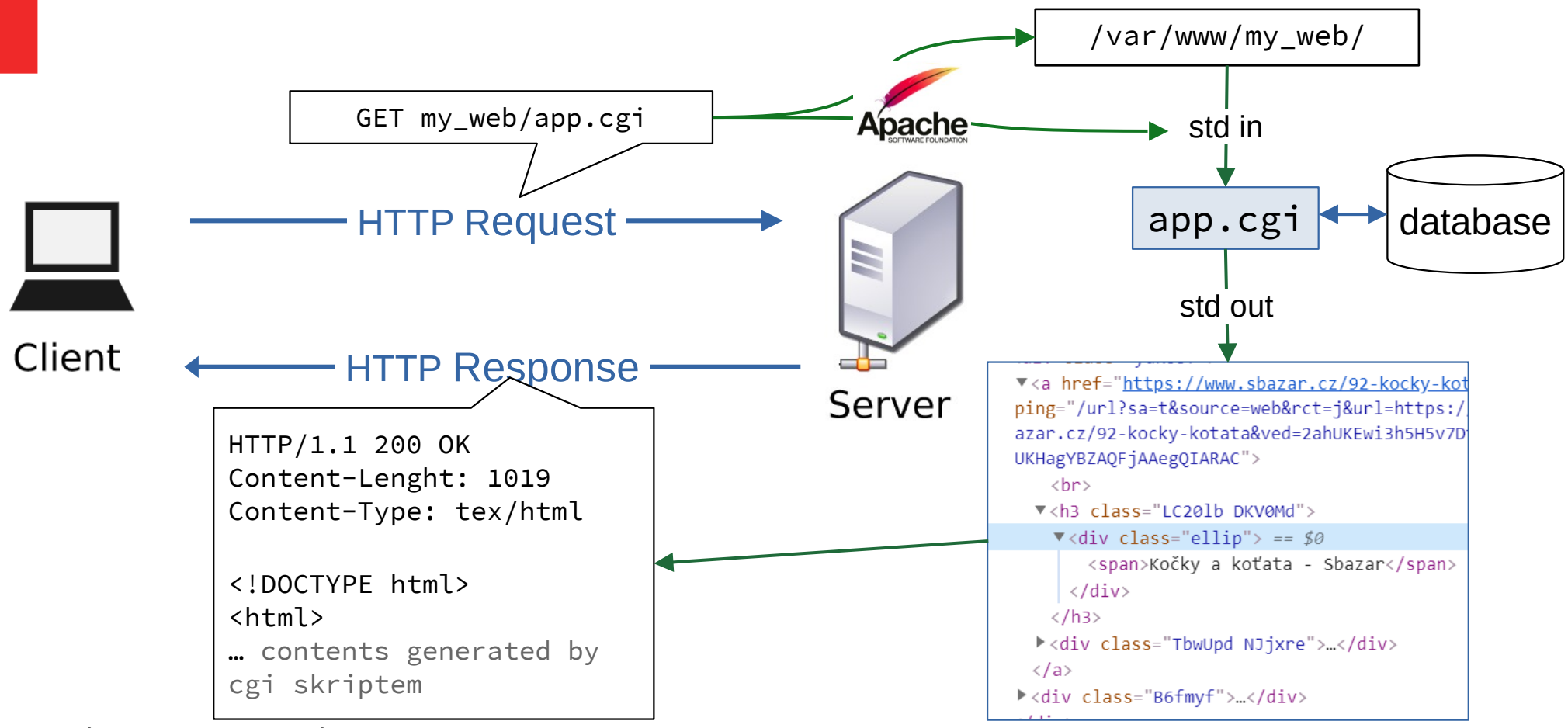

Introduction to networking (2023) 23 / 33

#### **Web server – serving dynamic web page – three approaches**

- $\cdot$  FastCGI
	- CGI processes are already started and waiting for requests
	- More effective interface
- Scripting language module
	- A special module is integrated into HTTP server
	- The module interprets script files and serves their outputs
- Application with embedded HTTP server (as a library)
	- Dedicated web server designed for the specific application

Introduction to networking (2023) 24 / 33

#### **Web server – FastCGI**

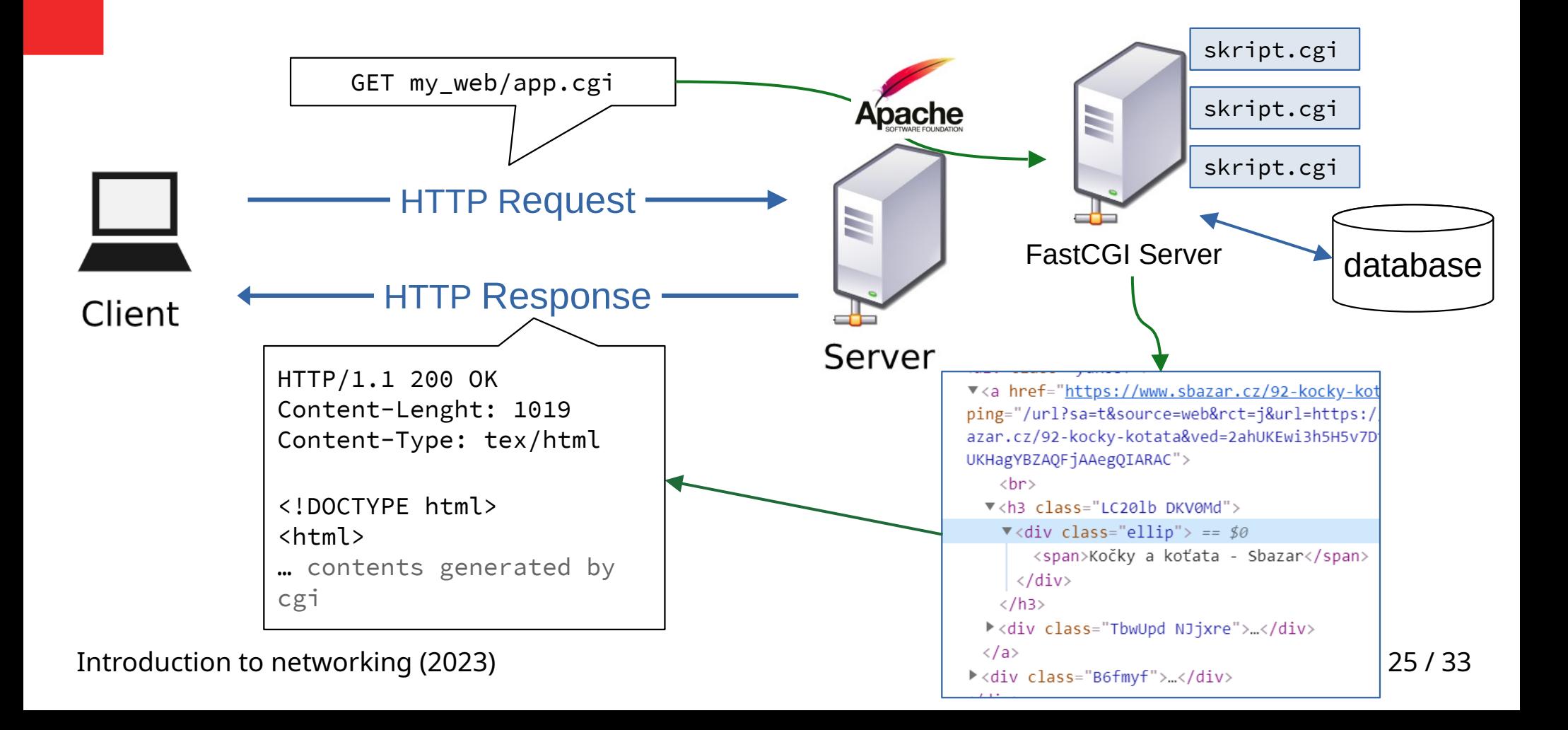

## **Web server – scripting language module (PHP)**

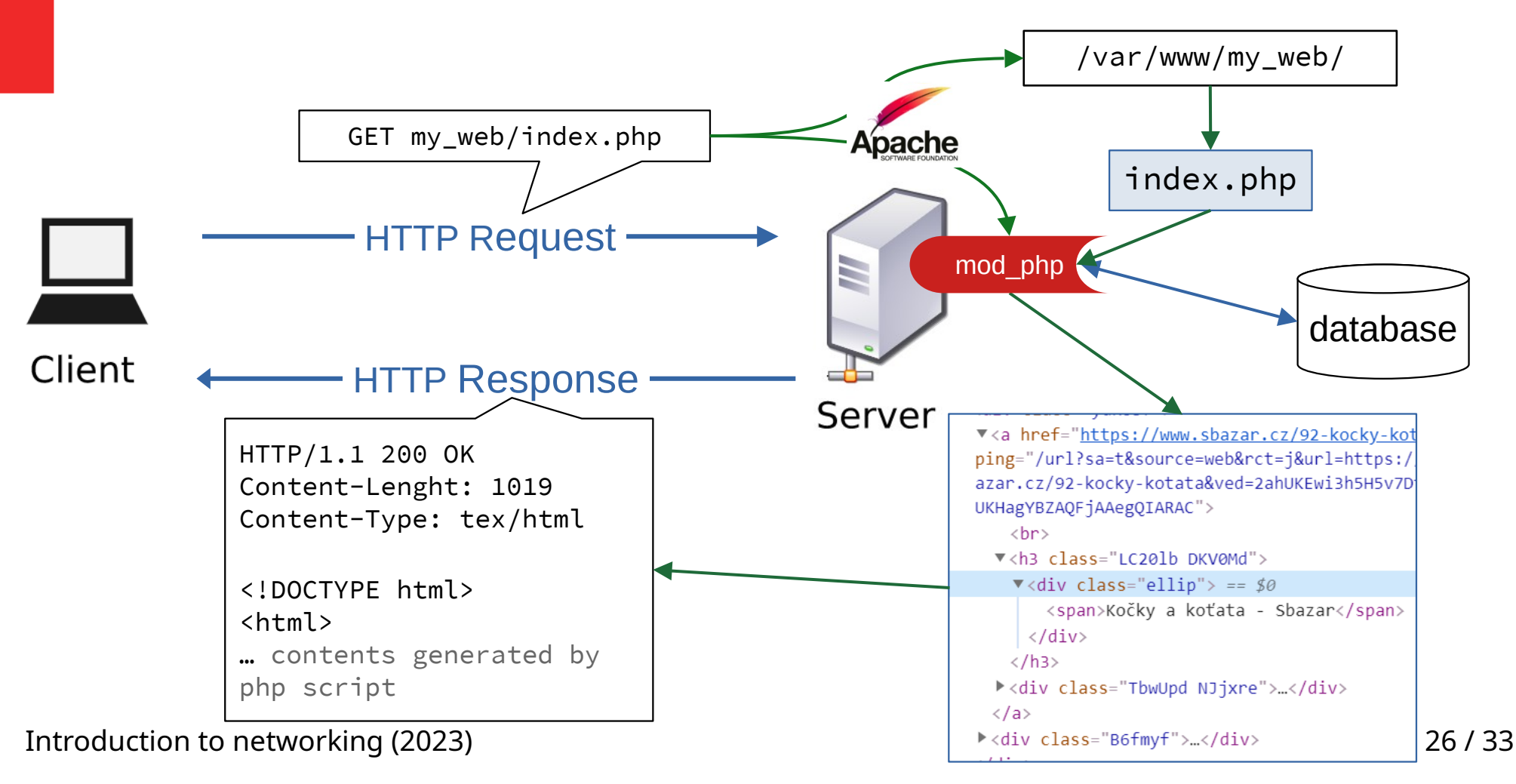

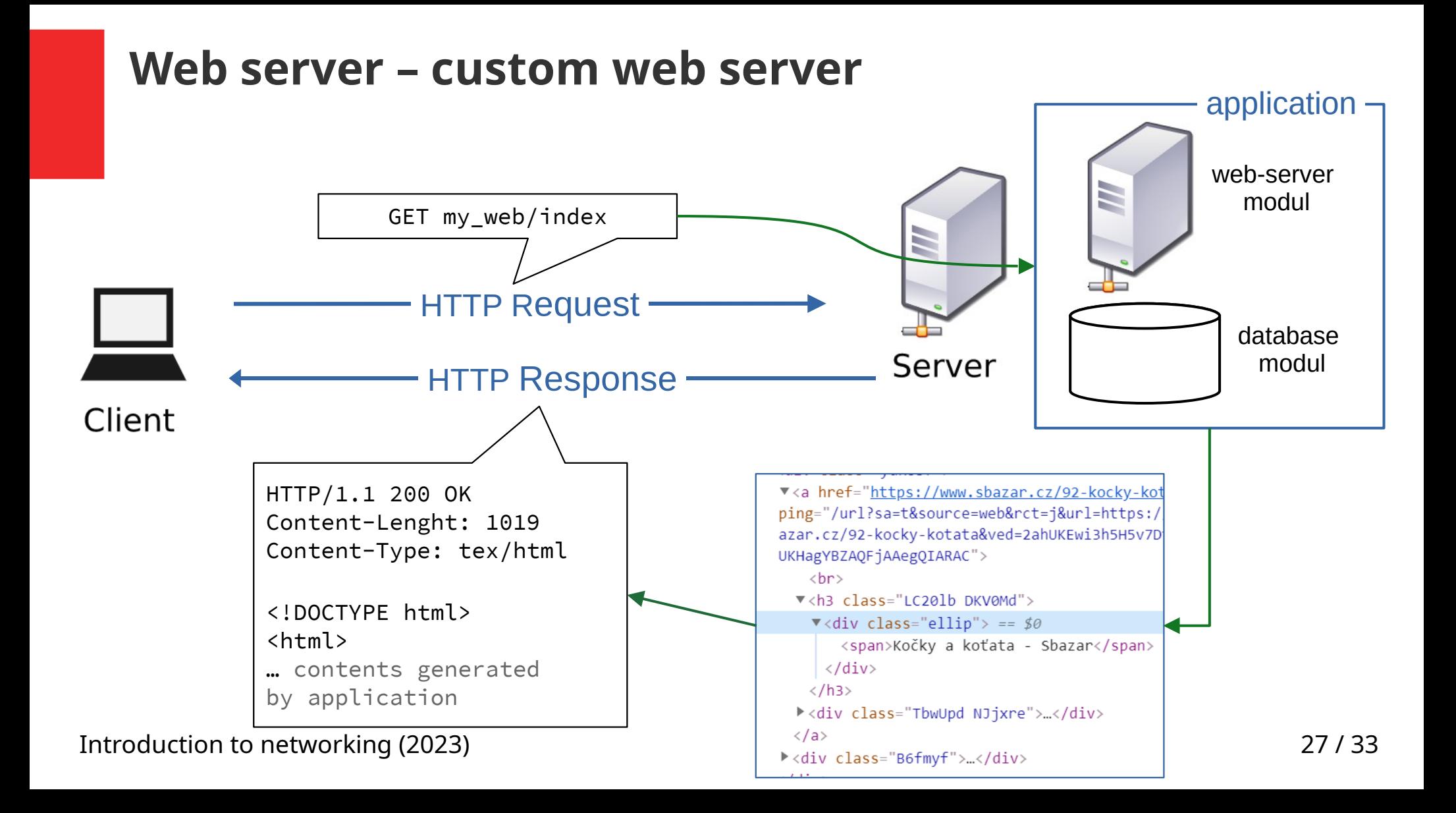

## **Client – dynamic page**

- **JavaScript** 
	- Developed by Brendan Eich in Netscape as a scripting language for web browser (early '90s)
		- c-like syntax
		- Dynamic, weakly typed
		- Object-oriented with prototyping and functional aspects
	- Named after Java for marketing reasons

#### **Client – dynamic page**

- JavaScript in a browser
	- Sandboxed, limited interactions with user
	- DOM (Document Object Model) API
		- Allows manipulating loaded HTML document and CSS
		- Modifications are immediately visualized
		- Event model for handling user actions
	- Other APIs
		- Browser window control, history, location (URL)
		- Animations, 3D graphics, sounds
		- Data storage (inside browser)
		- Networking (HTTP requests, WebRTC)

Introduction to networking (2023) 29 / 33

## **AJAX (/ˈeɪdʒæks/) – Asynchronous JavaScript and XML**

- A technique that combines three technologies
	- JavaScript
	- Asynchronous HTTP client API integrated in browser
	- XML or other semi-structured data format

- Script invokes HTTP transfer without the need to refresh the web page
- Requests are asynchronous, response data are processes using callbacks

Introduction to networking (2023) 30 / 33

#### **Web application – architecture**

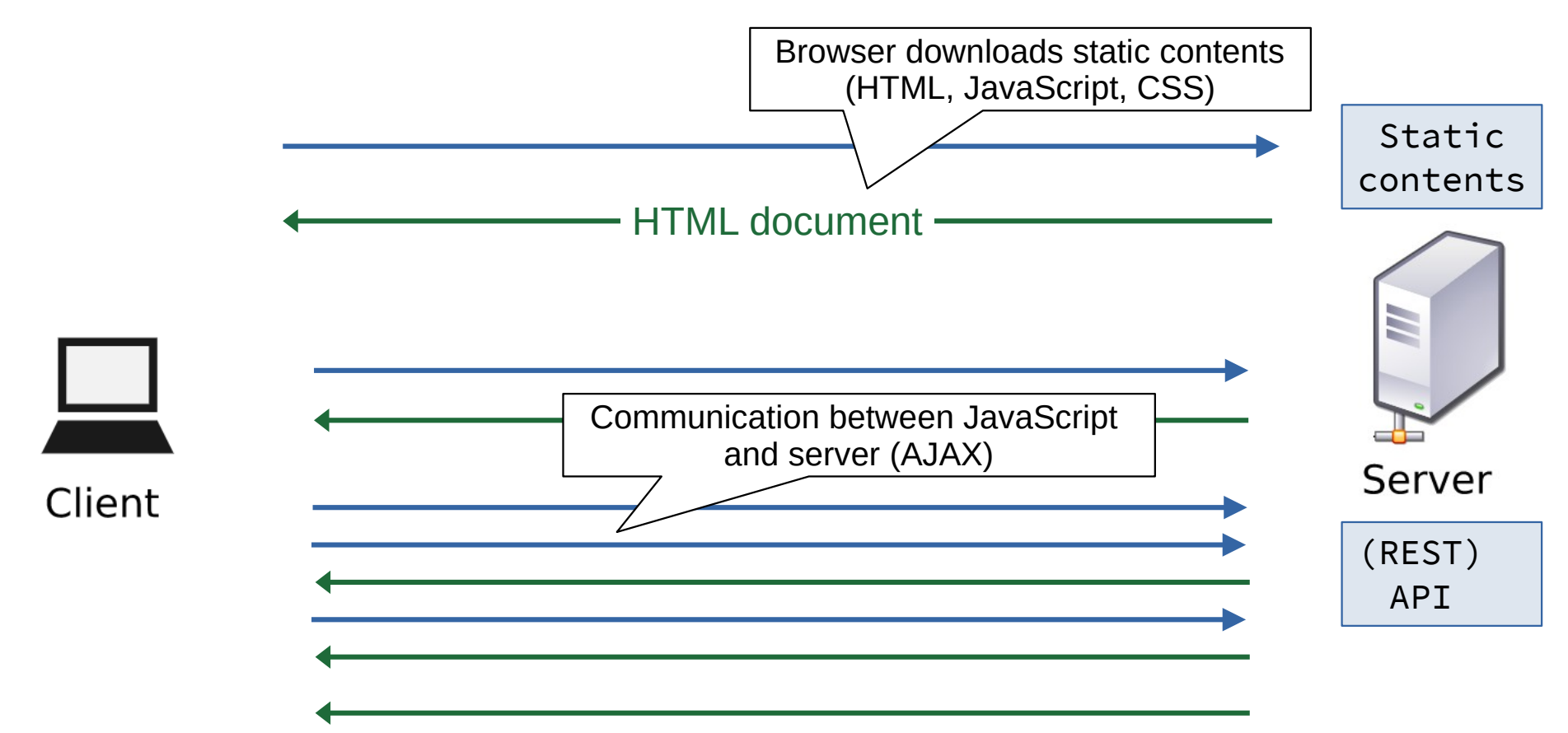

## **Web technologies**

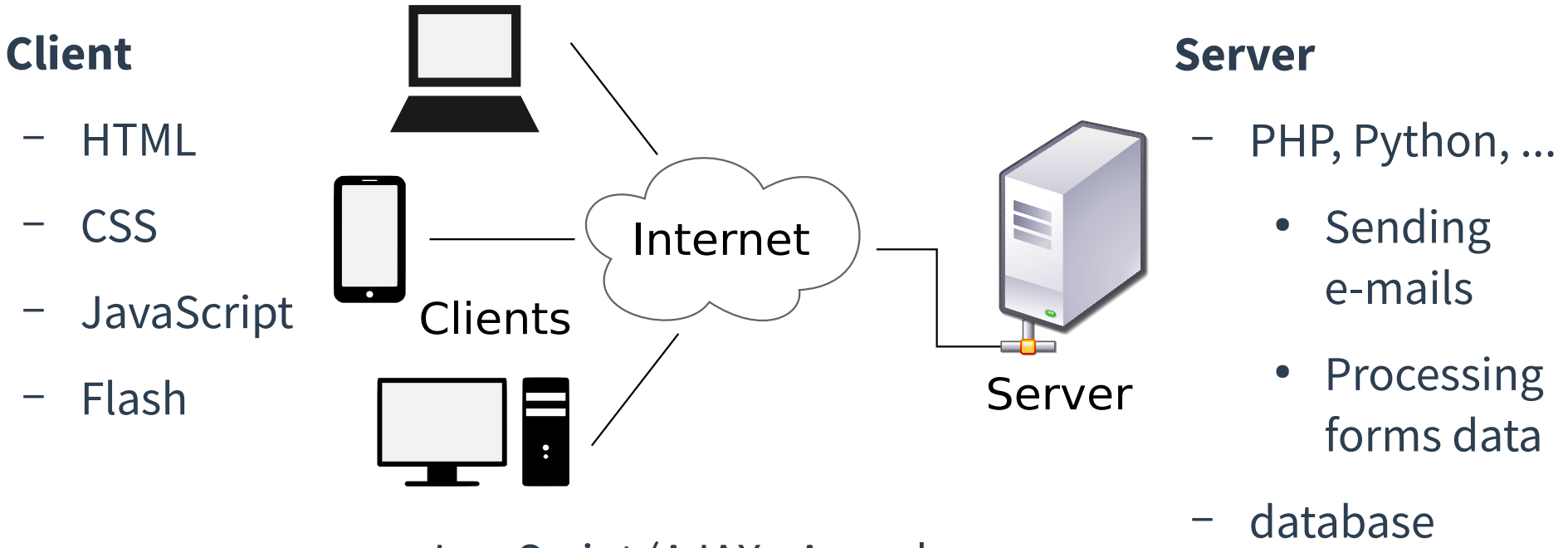

- JavaScript (AJAX Asynchronous JavaScript and XML)
- Flash

Introduction to networking (2023) 33 and 200 minutes of the state of the state of the state of the state of the state of the state of the state of the state of the state of the state of the state of the state of the state

#### **Test yourself**

- Explain how a web page gets to your browser.
- What is a URL? What parts does it consist of? What is their meaning?
- Explain a communication between client and server. What protocol do they use to communicate?
- What is the difference between static and dynamic web page?
- What are the two approaches to create a dynamic web page?
- Which web technologies run in a client and which are server-based?
- What is the most important feature of applications using AJAX?